# **Layout de Ficheiros de Confirming On-Time**

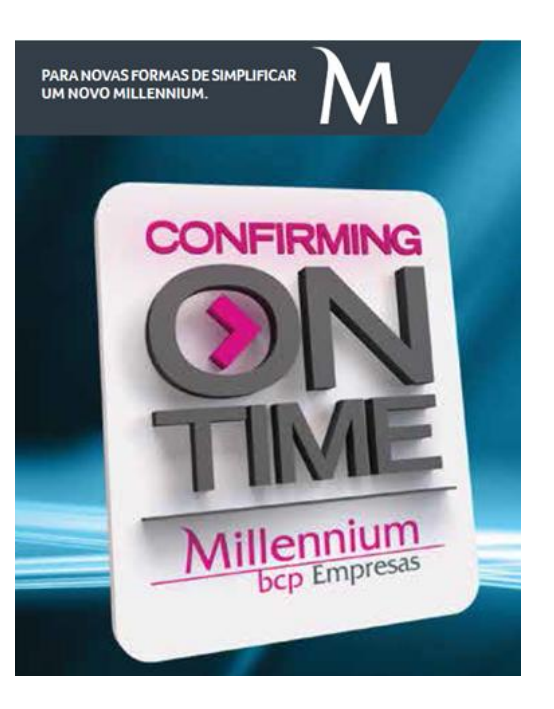

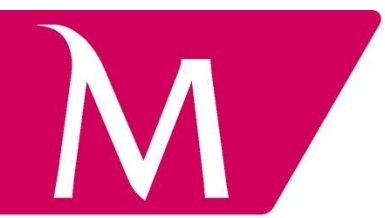

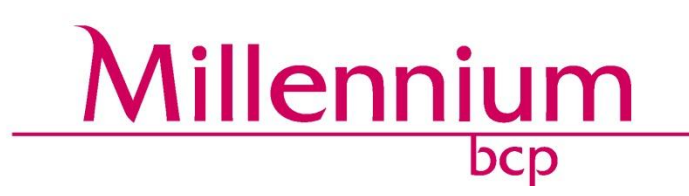

#### **Alterações à Versão Anterior**

Inclusão de Layout de Ficheiros de Avisos de Pagamento em excell e de Layout Ficheiro de Fornecedores

### **Índice**

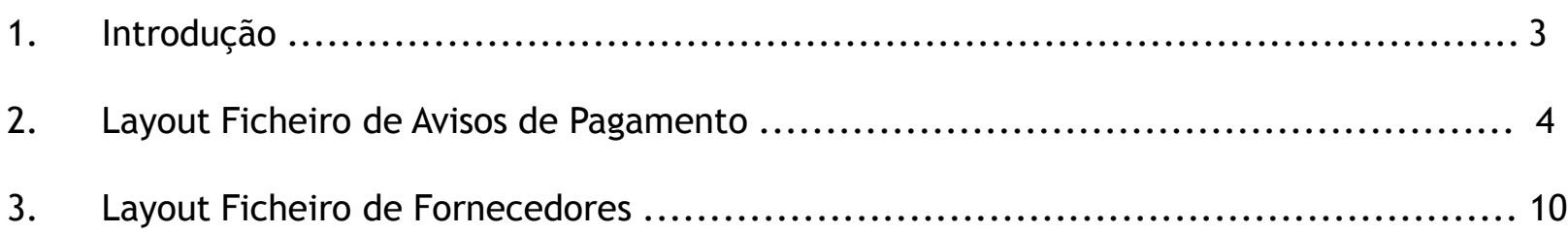

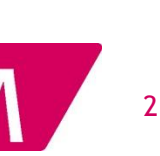

Quando impresso, este documento constituí cópia não controlada.

Quando impresso, este documento constituí cópia não controlada.

O Millennium bcp proporciona aos seus Clientes a possibilidade através do portal www.millenniumbcp.pt efetuarem o up-load de ficheiros de remessas de Avisos de Pagamento e inclusão/alteração de Fornecedores.

A correta parametrização e preenchimento dos campos destes ficheiros é fundamental para garantir a integridade da informação quando tratada pelo Millennium bcp, bem como para a prestação de uma elevada qualidade de serviço.

O layout de ficheiros a seguir indicados, apresenta o modo como os mesmos deverão ser enviados ao Millennium bcp de acordo com o tipo de informação em causa e formato do ficheiro.

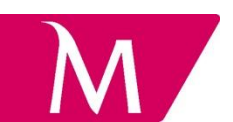

Quando impresso, este documento constituí cópia não controlada.

Quando impresso, este documento constituí cópia não controlada

O layout para up-load de ficheiros de remessas de Avisos de Pagamento no portal www.millenniumbcp.pt em formato excell é o abaixo indicado.

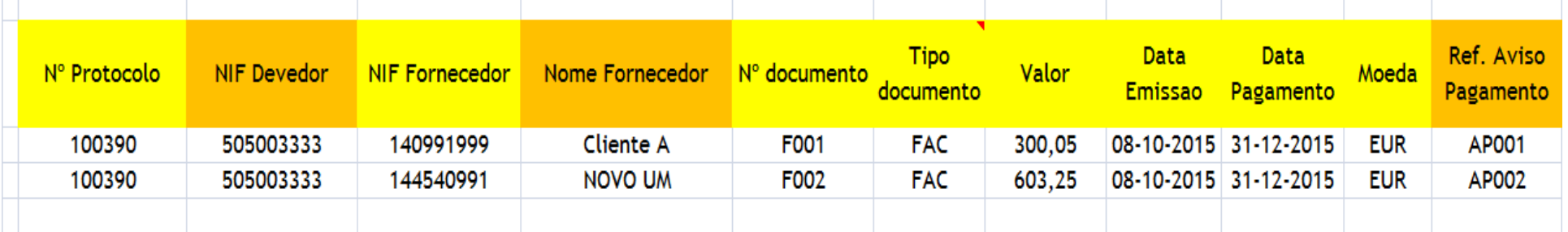

#### **INSTRUÇÕES**

Na produção do ficheiro deverão considerar as seguintes regras:

- os campos sombreados a amarelo são de preenchimento obrigatório;
- os campos sombreados a cor-de-laranja são de preenchimento facultativo;
- os campos "NIF Devedor" e "NIF Fornecedor", quando referentes a entidades nacionais, não deverão conter letras (exº: PT);
- esta funcionalidade não está disponível para versões do Office anteriores a 2007 (ou seja, não são aceites ficheiros com a extensão xls).

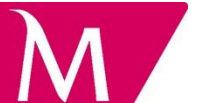

O layout para up-load de ficheiros de remessas de Avisos de Pagamento no portal www.millenniumbcp.pt em formato txt é o abaixo indicado e deverão ser considerados três "grupos" de informação na estrutura dos ficheiros:

#### **Linha de Cabeçalho**

A linha de cabeçalho deverá ser a primeira do ficheiro e permite identificar o Cliente;

#### **Registos de Detalhe de Pagamento**

As linhas de documento deverão conter a informação referente às Ordens de Pagamento a emitir;

**Linha de rodapé**

A linha de rodapé, a indicar no final do ficheiro, irá permitir a validação do mesmos.

#### **Estrutura do ficheiro**

Exemplo de um ficheiro, com 3 documentos num valor total de EUR 47.858,92.

1|COMPRADOR TESTE|31122006|123456789|003300000000222222222|1|||||||| 2|221037753|670159436|FAC|26968.19|30052006|01092006|||EUR|||NºFORNECEDOR| 2|221037753|670159364|FAC|21113.56|29052006|01092006|||EUR|||NºFORNECEDOR| 2|221037753|9643682|NCA|222.83|01062006|01092006|||EUR|||NºFORNECEDOR| 3|47858.92|0.00|3**||||||||||**

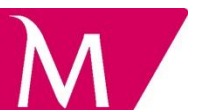

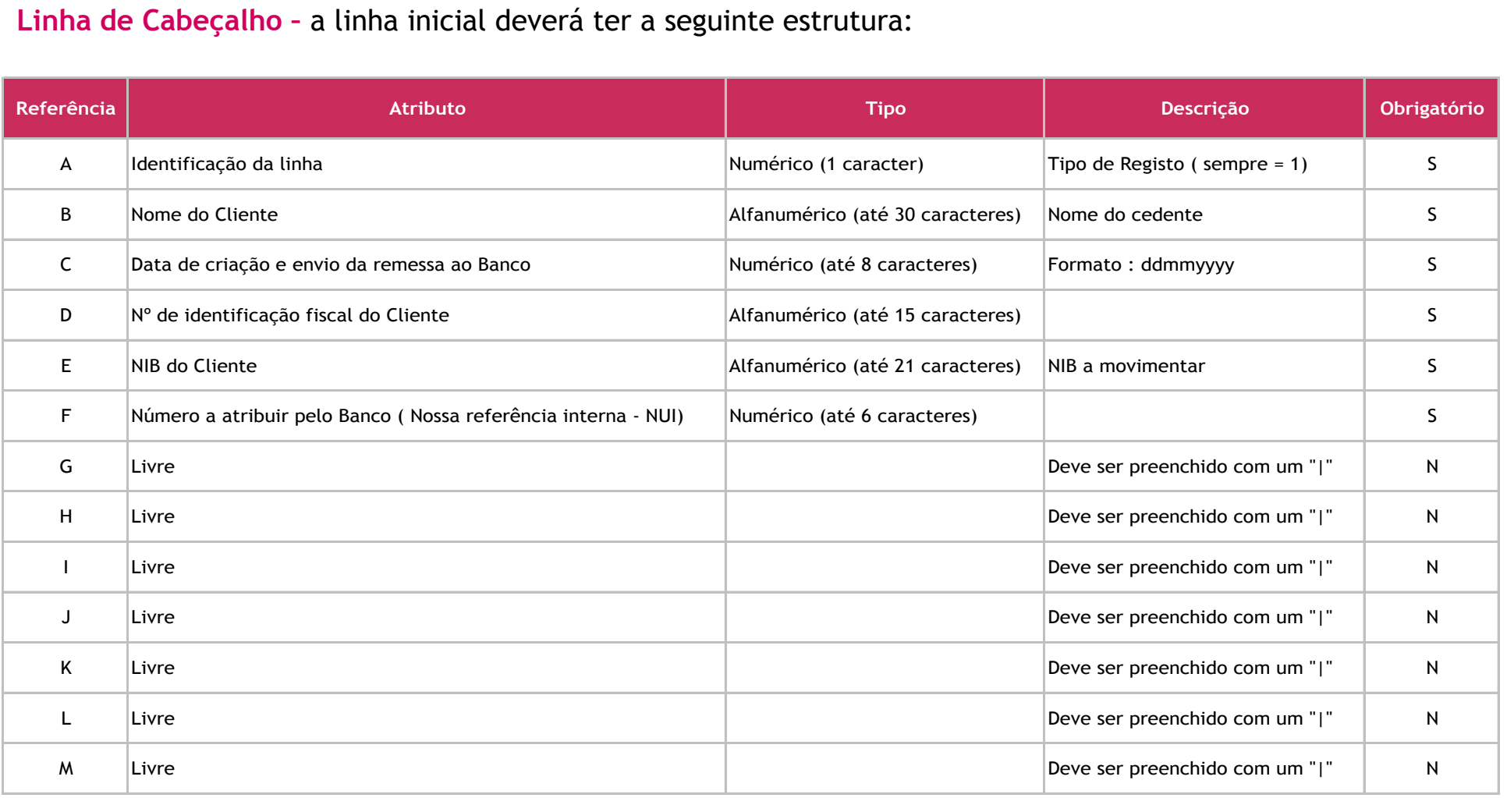

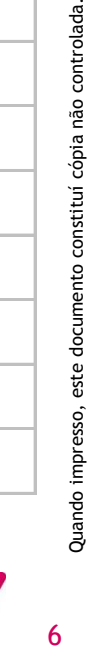

#### **Registos de Detalhe dos Pagamentos –** as linhas dos documentos deverão ter a seguinte estrutura:

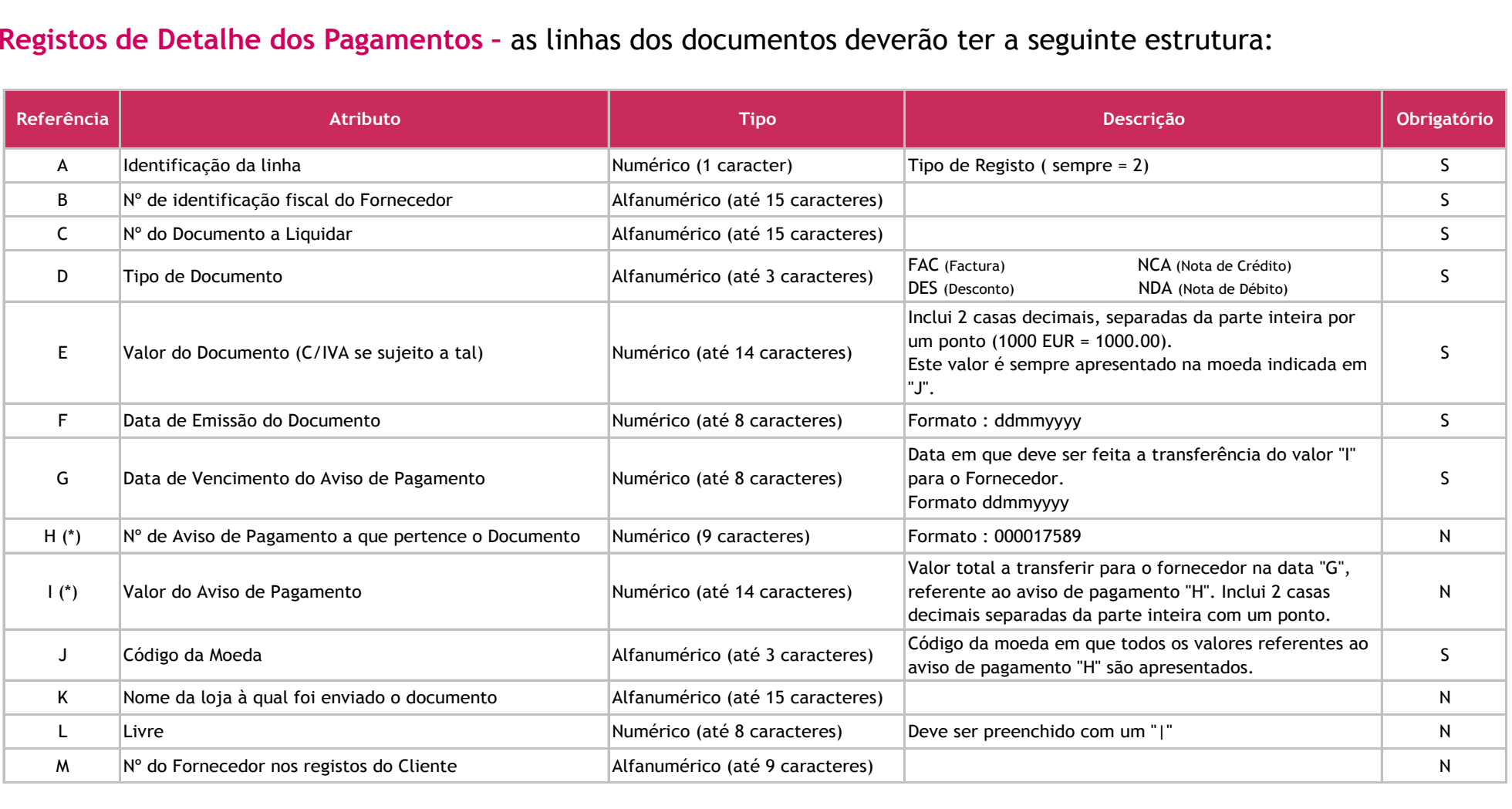

(\*) Caso não se coloque o Nº do Aviso de Pagamento (H), então não é necessária a inclusão do valor do Aviso (I).

MT2555 -

Confirming On-Time - Comprador

**Linha de Rodapé –** a linha final deverá ter a seguinte estrutura:

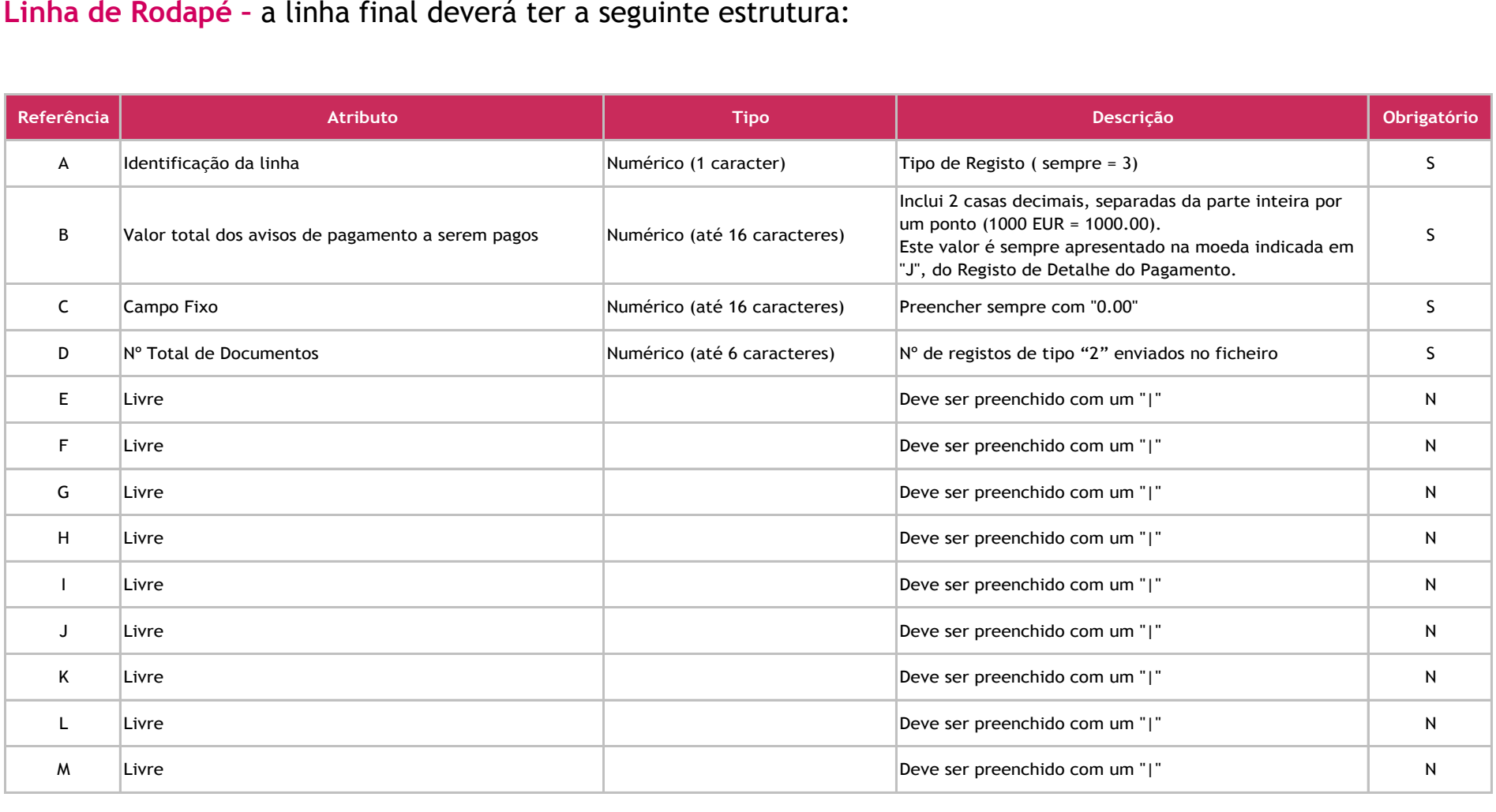

Quando impresso, este documento constituí cópia não controlada Quando impresso, este documento constituí cópia não controlada.

#### **INSTRUÇÕES**

MT2555 -

Confirming On-Time - Comprador

- Os atributos numéricos não deverão conter separadores de milhar e o separador de decimal deverá ser sempre o ponto (e.g. '**123456.78**');
- O ficheiro deverá ser constituído por uma linha de cabeçalho que identifica o contrato, várias linhas referentes a documentos e uma linha de rodapé que permite validar o ficheiro;
- $\triangleright$  Todos os campos devem ser separados por "pipes" (  $\mid$  );
- Qualquer campo do tipo DATE, deve ser sempre formatado "**DDMMYYYY**";
- Qualquer campo relacionado com valores numa determinada moeda, deve vir com duas casas decimais;
- $\triangleright$  Qualquer campo que na descrição venha "Livre", deve vir preenchida por pipe (|);
- O Nº de cada AP (campo **H** dos registos tipo 2) é atribuído pelo cedente, sendo da sua responsabilidade a sua manutenção, bem como a escolha do critério de numeração;
- Existe um registo de detalhe (Tipo 2) por cada documento (a crédito ou a débito) de cada AP. Desta forma, e para cada AP, repetem-se os dados : **I** – Valor total a transferir para o fornecedor na data de vencimento do AP, **B** – NIF do fornecedor, **G** – data de vencimento do AP, **H** – Nº do AP;
- O tipo de documento a indicar em **D**, tem que ser um de :
	- **FAC** Fatura ( natureza credora)
	- **NCA** Nota de Crédito (natureza devedora)
	- **DES** Desconto (natureza devedora)
	- **NDA** Nota de Débito (natureza credora);
	- O campo **I** diz respeito ao montante a transferir para o fornecedor na data **G**, relativamente ao AP **H**. Este valor tem que ser igual ao somatório liquido dos valores de todos os documentos para o AP;
- O conjunto resultante do agrupamento de todos os documentos pela referência **H**, constitui os dados de um aviso de pagamento.

## **3. Layout Ficheiro de Fornecedores**

O layout para up-load do ficheiro para inclusão de Fornecedores no portal www.millenniumbcp.pt é o abaixo indicado.

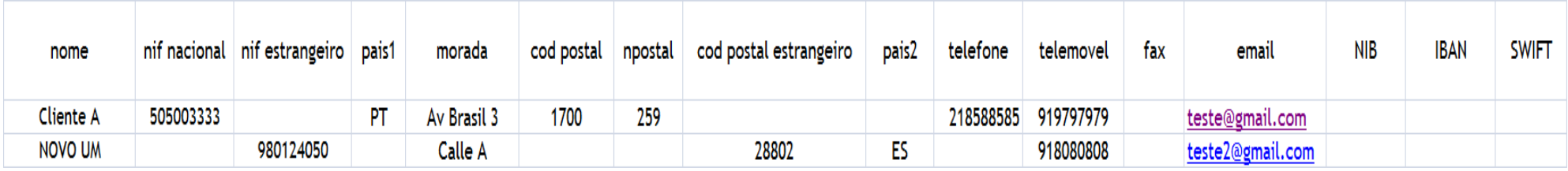

#### **INSTRUÇÕES**

MT2555 -

Confirming On-Time - Comprador

- Comprador

Na produção do ficheiro deverão considerar as seguintes regras:

- o campo "nome" deverá ter o máximo de 39 caracteres, sem pontos, virgulas, traços, etc.;
- os campos "pais1" e "pais2" deverão ser preenchidos com: PT para Portugal, ES Espanha, etc.;
- o campo "Cod postal" deverá ser preenchido com os primeiros 4 dígitos do mesmo;
- o campo "npostal" deverá ser preenchido com os restantes 3 dígitos do código postal.

Para mais informações dirija-se a uma Sucursal do Millennium bcp ou contacte o seu Gestor de Cliente.

Todas as propostas serão objeto de análise e decisão de risco de crédito por parte do Millennium bcp.

O presente documento não constitui texto negocial nem proposta contratual.

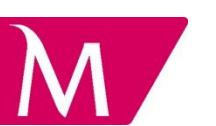